# **NHATS Round 6 Section FQ [FACILITY STAFF QUESTIONNAIRE]** Sequence: 40 **FQ1PRE FQ1PRE** NOT ON FILE **QUESTION TEXT:** YOU HAVE SELECTED THE FACILITY STAFF QUESTIONNAIRE (FQ) FOR CASE {CASE ID}, {SP} CONFIRM WITH FACILITY THAT THE SP IS ALIVE BEFORE CONTINUING. IF THE SP IS DECEASED, BREAKOFF AND COMPLETE THE NHATS INTERVIEW WITH THE FACILITY RESPONDENT. IF THIS IS THE CORRECT CASE AND {SP} IS ALIVE, PRESS 1 AND ENTER TO CONTINUE TO SELECT ANOTHER CASE OR TASK, BREAKOFF AND SELECT THE CORRECT CASE ID AND TASK FROM THE IMS **FQ1Consent FQ1Consent NOT ON FILE QUESTION TEXT:** During the course of the study, we would like to record some of the questions and answers for training and data quality. I'd like to continue now unless you have any questions. PRESS 1 AND ENTER TO CONTINUE IF RESPONDENT REFUSES TO ALLOW AUDIO RECORDING, PRESS 7 AND ENTER **CODES** 1 7 5 CONSENT TO RECORDING REFUSE CONSENT TO RECORD FQ1A **FQ1NotRec FQ1NotRec NOT ON FILE** That's fine. The interview will not be recorded. PRESS 1 AND ENTER TO CONTINUE **FQ1A FQ1A** NOT ON FILE **DISPLAY INSTRUCTIONS:** Display "FIRST" in bold underlined text. Display FQ1a and FQ1b on the same screen. **QUESTION TEXT:** First, I would like to confirm your name and contact information. What is your name? ENTER FIRST NAME. CONFIRM SPELLING.

# **ENTER TEXT** Length 25 **FQ1B FQ1B** NOT ON FILE **DISPLAY INSTRUCTIONS:** Display "LAST" in bold underlined text. Display FQ1a and FQ1b on the same screen. **QUESTION TEXT:** ENTER LAST NAME. CONFIRM SPELLING. **ENTER TEXT** Length 25 **FQ2 FQ2** NOT ON FILE **QUESTION TEXT:** What is your job title? **ENTER TEXT** Length 50 **FQ3A FQ3A** NOT ON FILE **DISPLAY INSTRUCTIONS:** Display FQ3a, 3b, 3c, 3d, and 3e on the same screen. Display "address" as underlined text. **QUESTION TEXT:** What is the mailing address here? CONFIRM SPELLING **ENTER TEXT** Length 25 **PROGRAMMERS INSTRUCTIONS:** If Breakoff at or before this screen, do not save any FQ data and set FQ task status = 11 (READY). **FQ3B FQ3B** NOT ON FILE **DISPLAY INSTRUCTIONS:** Display FQ3a, 3b, 3c, 3d, and 3e on the same screen. Display "address" as underlined text. **QUESTION TEXT:** [What is the mailing address here?] CONFIRM SPELLING IF NO APT/SUITE NUMBER, PRESS ENTER TO CONTINUE

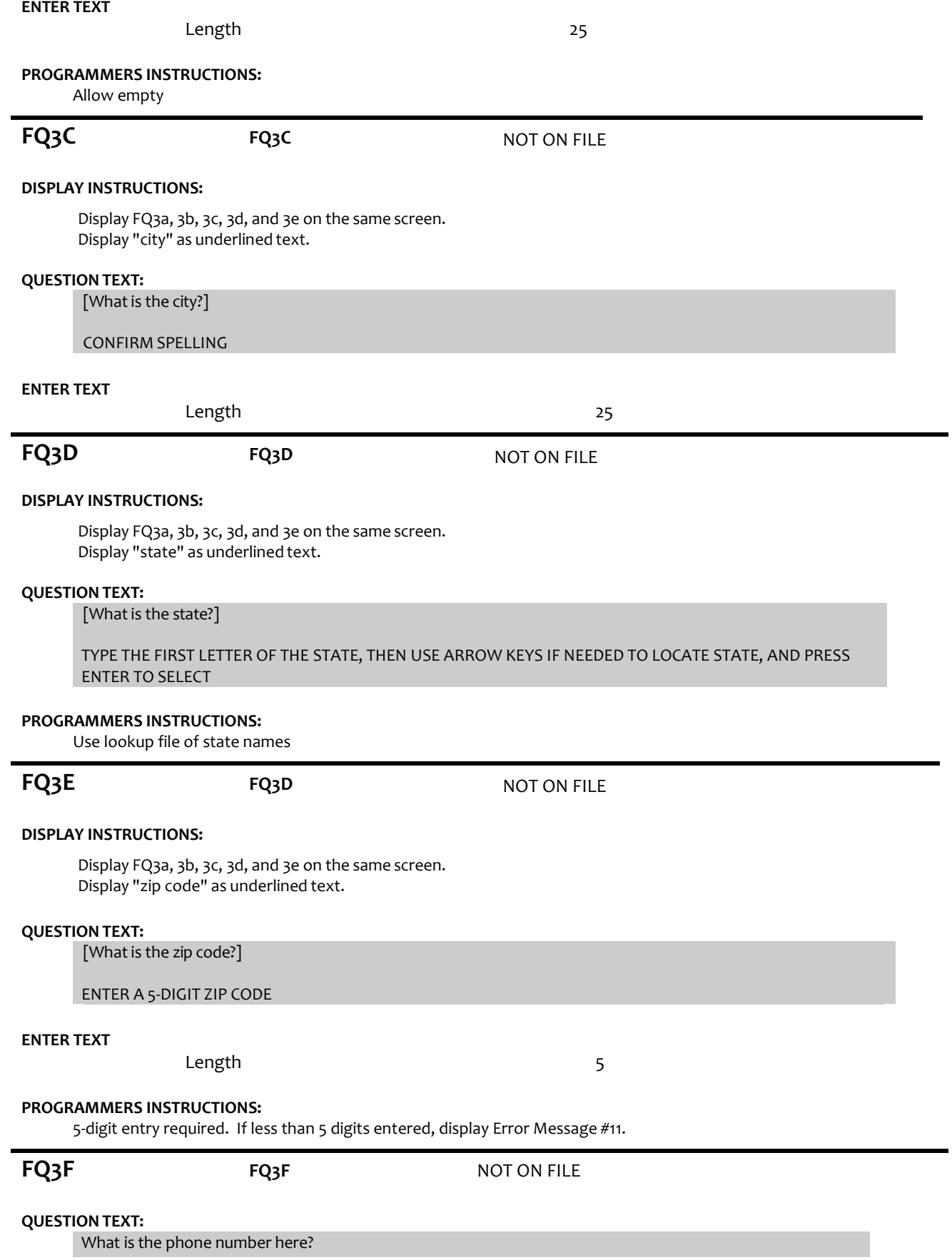

# **ENTER TEXT**

Length REFUSED 10

# **PROGRAMMERS INSTRUCTIONS:**

Hard edit: if the answer from FQ3f contains less than 10 digits, display error message #12.

Use number input mask (xxx-xxx-xxxx) in the response field.

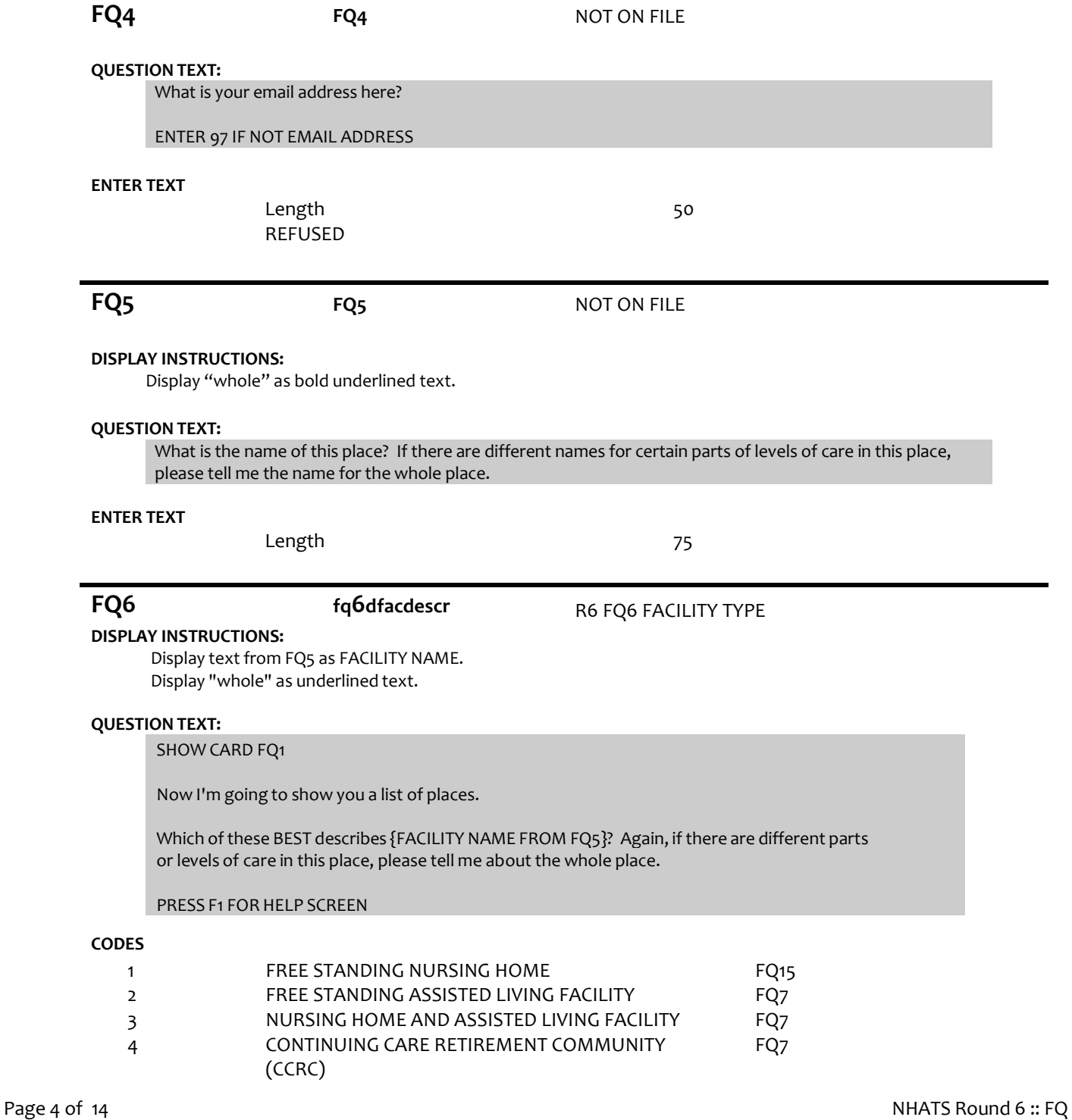

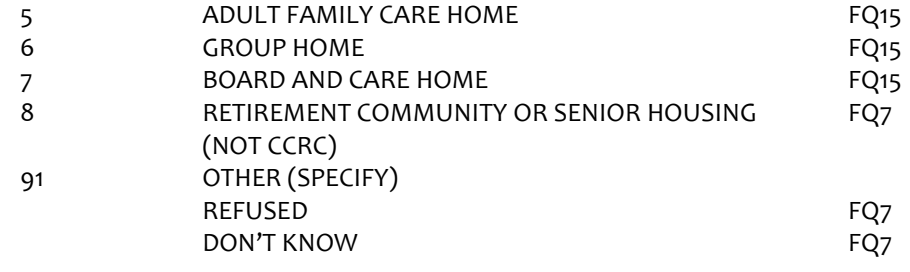

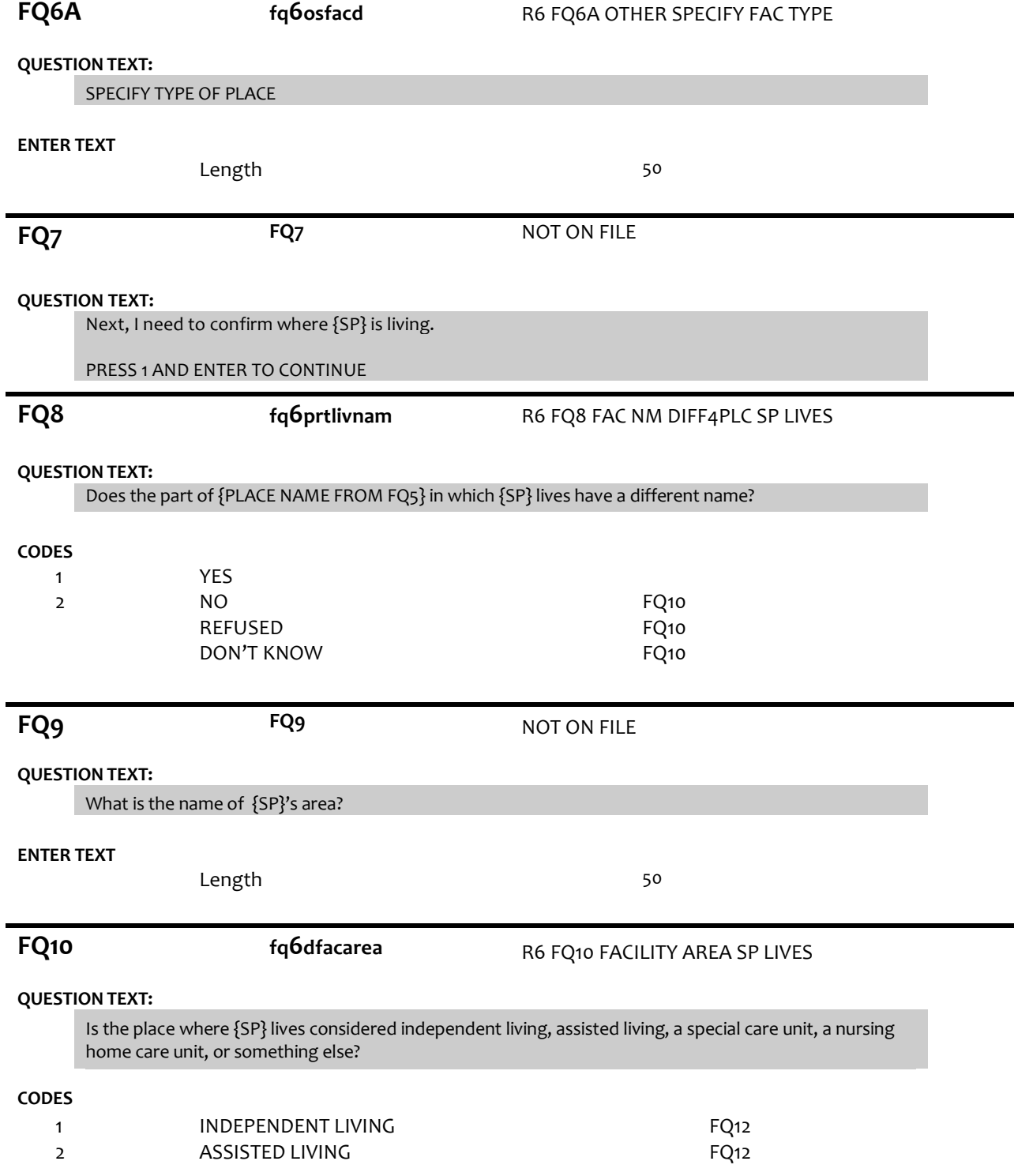

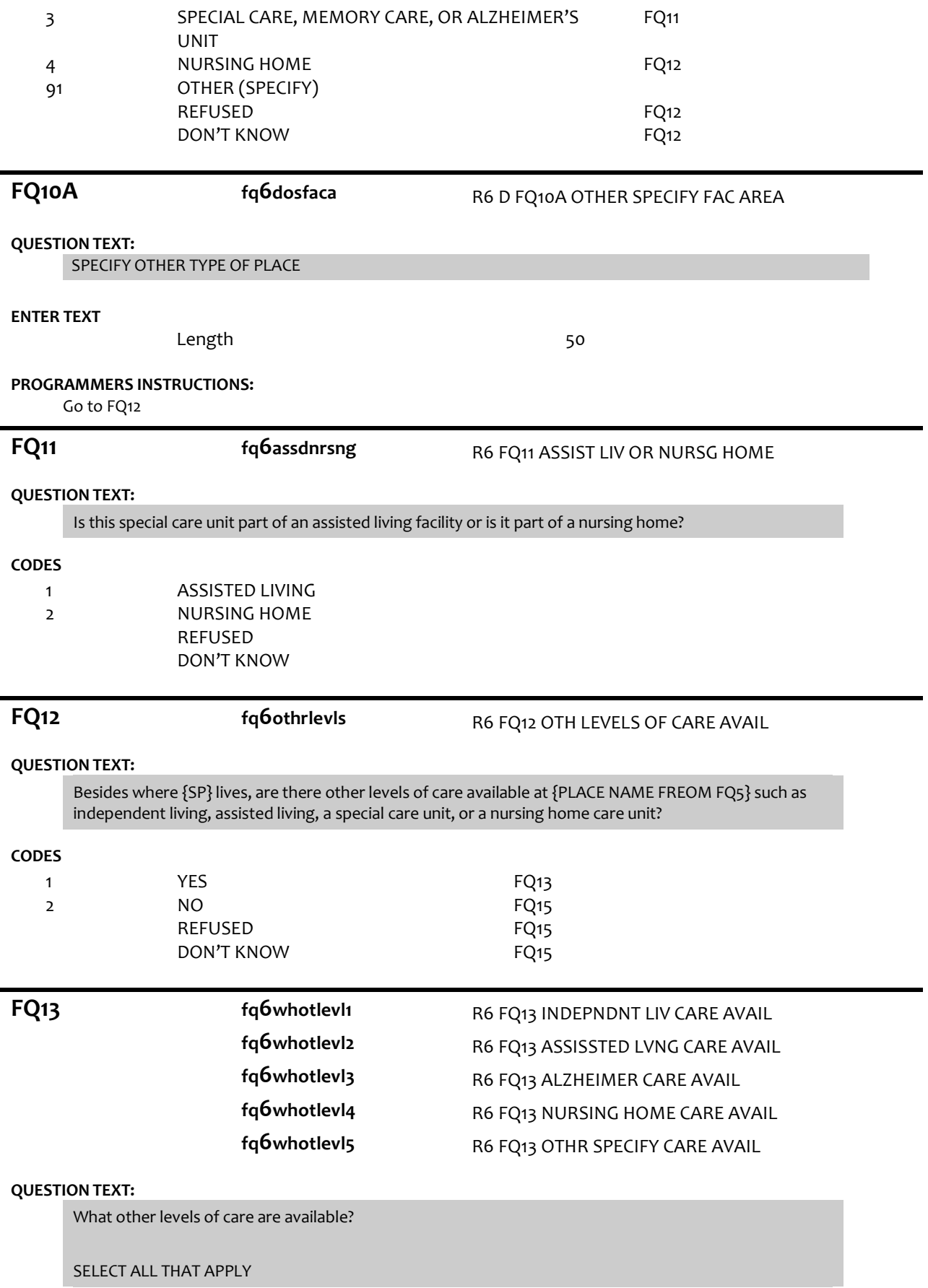

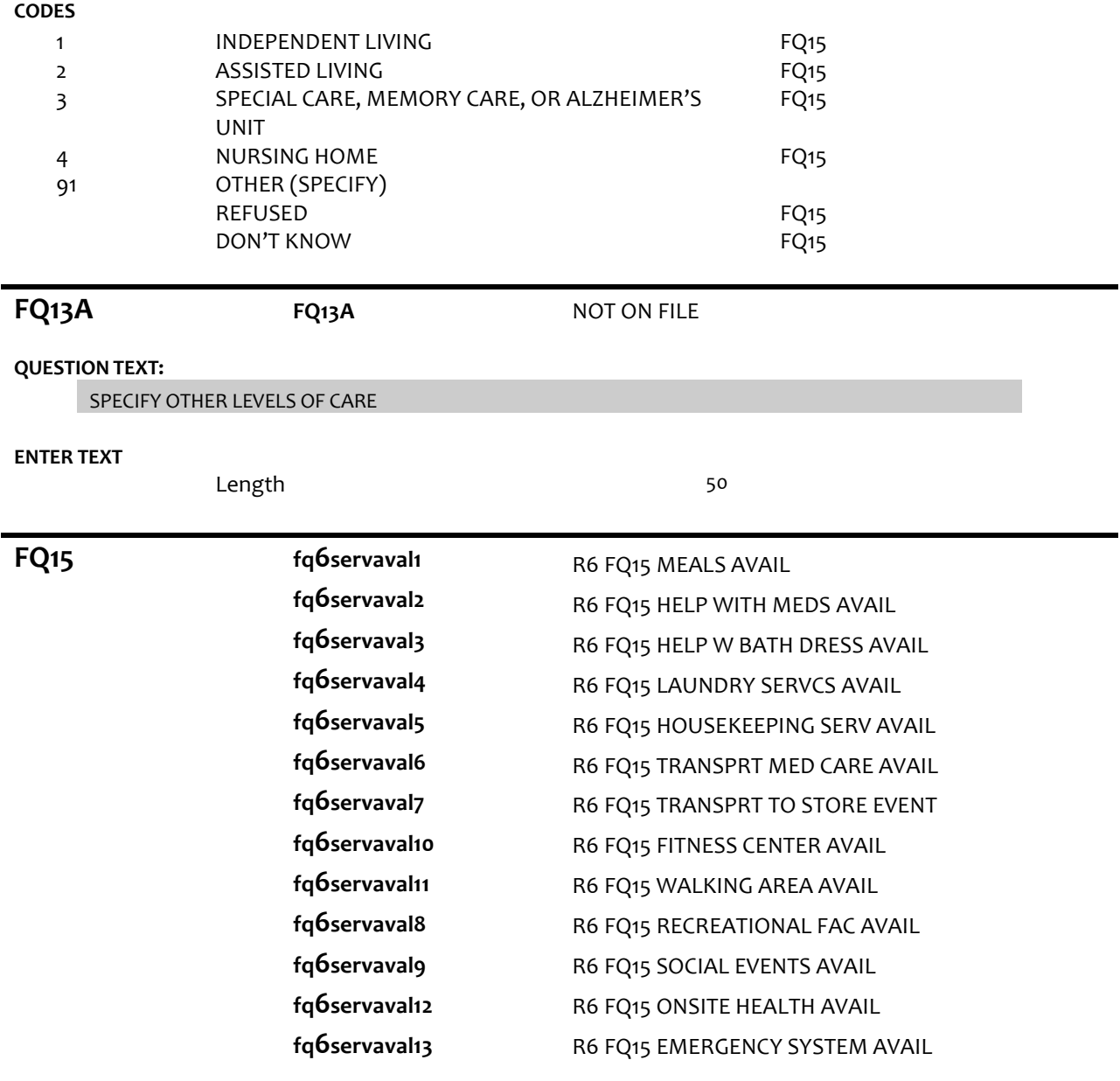

# **DISPLAY INSTRUCTIONS:**

Use "Same Question Stem" display

If at FQ15a, do not display question text in brackets. Otherwise, display question text in brackets.

Display "at {SP}'s current level of care" and "offered" as bold underlined text.

# **QUESTION TEXT:**

SHOW CARD FQ2

{[}We are interested in the services that are available to people at {SP}'s current level of care. Please look at this list. {]}

{[}For each service, please tell me if the service is offered to people at {SP}'s level of care. If the service is offered, please also indicate whether it is part of {SP}'s package of services provided by

# {PLACE NAME from FQ5} or if there is an extra charge for it. {]}

{variable text[a-m]}

RESPONSE [1] a. Meals (in common dining areas or in resident's own rooms)? RESPONSE [2] b. Help with medications? RESPONSE [3] c. Help with bathing and dressing? RESPONSE [4] d. Laundry services for linens or clothing? RESPONSE [5] e. Housekeeping services? RESPONSE [6] f. A van or shuttle to doctors or other medical care providers? RESPONSE [7] g. A van or shuttle to stores or events like concerts? RESPONSE [8] h. An indoor fitness center? RESPONSE [9] i. Areas to walk for pleasure or exercise, like an outdoor walking path? RESPONSE [10]. j. Other recreational facilities, like swimming pools, game rooms, or tennis courts, for residents? RESPONSE [11] k. Organized social events and activities? RESPONSE [12] l. Onsite health and wellness programs? RESPONSE [13] m. A medical emergency system to call someone for help?

# **CODES**

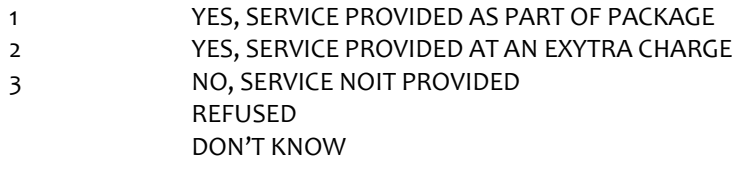

# **PROGRAMMER INSTRUCTIONS:**

Array the responses and Variable text columns in the panel. Display 'variable text' in the a-i sequence until all rows have been displayed.

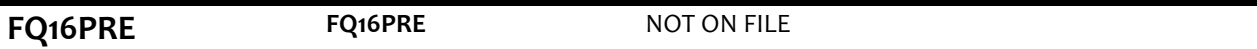

# **QUESTION TEXT:**

These next questions are about the sources of payment for {SP}'s care. PRESS 1 AND ENTER TO CONTINUE

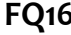

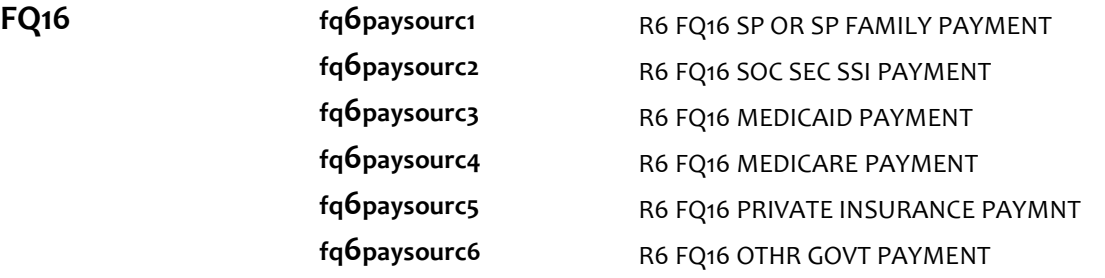

#### **DISPLAY INSTRUCTIONS:**

Use "Same Question Stem" display

If at FQ16a, do not display question text in brackets.

Otherwise, display question text in brackets.

If FQ6=1 (FREE STANDING NURSING HOME) or FQ10=4 (NURSING HOME), OR FQ11=2 (NURSING HOME), display FQ16d {Medicare}.

Display dollar amounts using commas to separate zeroes.

# **QUESTION TEXT:**

SHOW CARD FQ3

{[}In the last billing month for which you have complete paymentinformation, what did each of these sources pay for {SP}'s care?{]}

{[}For each one, please tell me the total amount paid by each source for this part of {SP}'s care.{]}

ENTER DOLLAR AMOUNT

ENTER ZERO IF NO PAYMENT FROM SOURCE

{variable text[a-f]}

RESPONSE [1] a. SPOR SP'S FAMILY RESPONSE [2] b. SOCIAL SECURITYOR SSI RESPONSE [3] c. MEDICAID RESPONSE [4] d. MEDICARE RESPONSE [5] e. PRIVATE INSURANCE RESPONSE [6] f. OTHER GOVERNMENT SOURCE (VA, STATE, COUNTY)

#### **ENTER NUMBER**

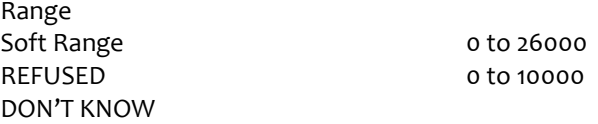

#### **PROGRAMMER INSTRUCTIONS:**

Array the responses and Variable text columns in the panel. Display 'variable text' in the a-f sequence until all rows have been displayed.

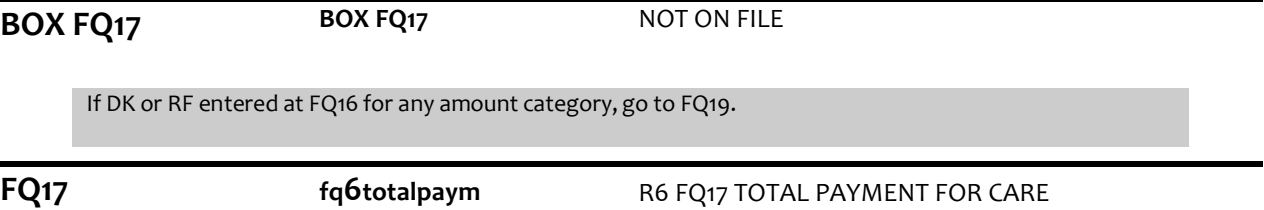

#### **DISPLAY INSTRUCTIONS:**

Display dollar amounts using comas to separate zeroes.

#### **QUESTION TEXT:**

That adds up to {TOTAL AMOUNT CALCULATED FROM FQ16}

Is that the total monthly payment for {SP}'s care?

# **CODES**

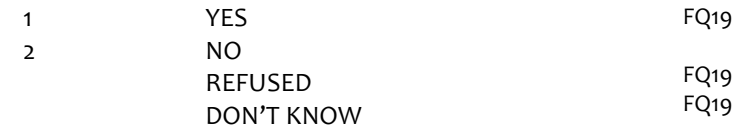

**FQ18 fq6tmnthlyamt** R6 FQ18 TOT MTHLY AMT FOR CARE

# **DISPLAY INSTRUCTIONS:**

Display dollar amounts using comas to separate zeroes.

# **QUESTION TEXT:**

Display dollar amounts using commas to separate zeroes.

ENTER AMOUNT

# **ENTER NUMBER**

Range REFUSED DON'T KNOW

**FQ19 fq6primpayer** R6 FQ19 PRIMARY PAYER FOR CARE

0 to 26000

# **DISPLAY INSTRUCTIONS:**

If FQ6= 1 (FREE STANDING NURSING HOME) or FQ10=4 (NURSING HOME), OR FQ11=2 (NURSING HOME), display {Medicare,} and response category 4.

# **QUESTION TEXT:**

Would you say the primary payer for {SP}'s care is {SP} or {his/her} family, Social Security, Medicaid, {Medicare,} or some other source?

# **CODES**

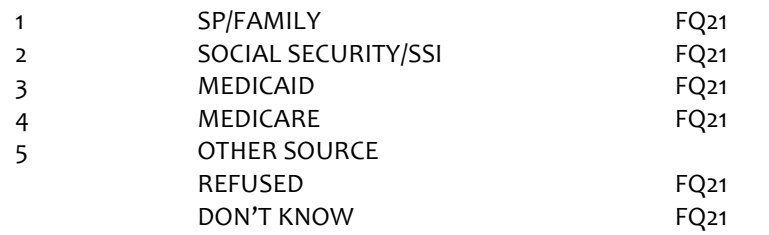

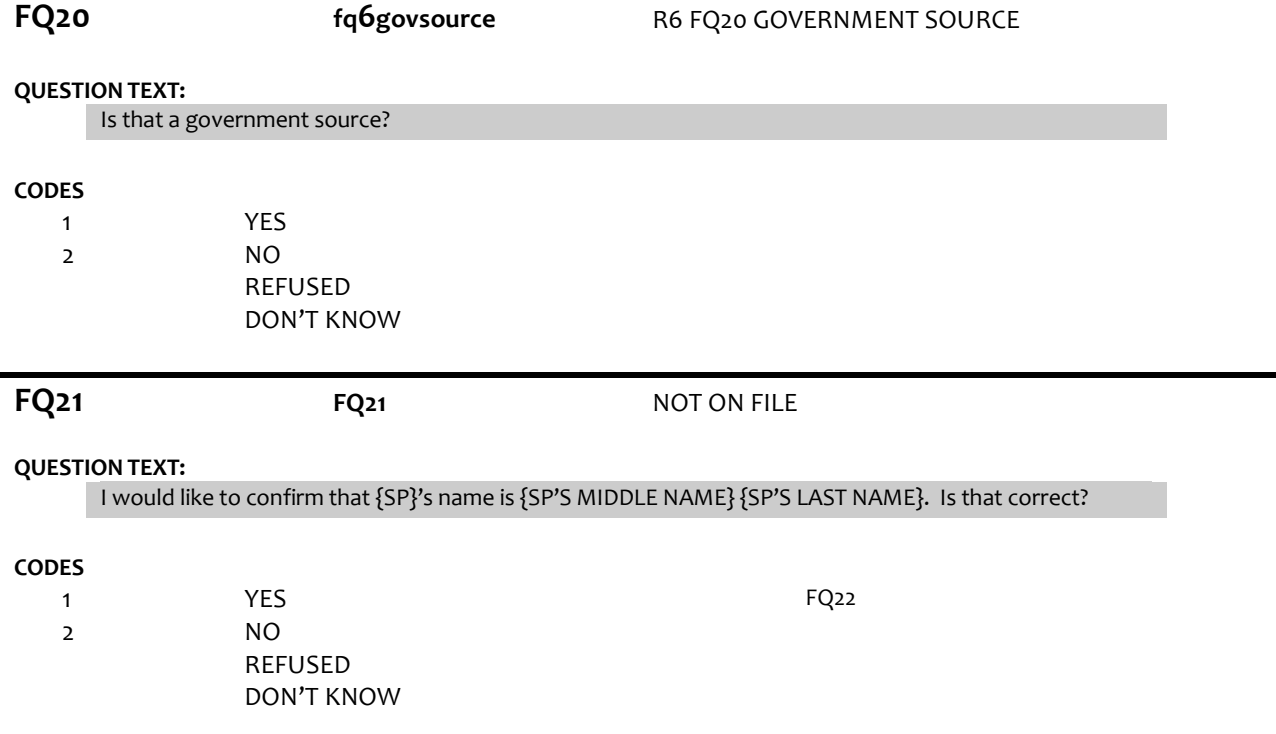

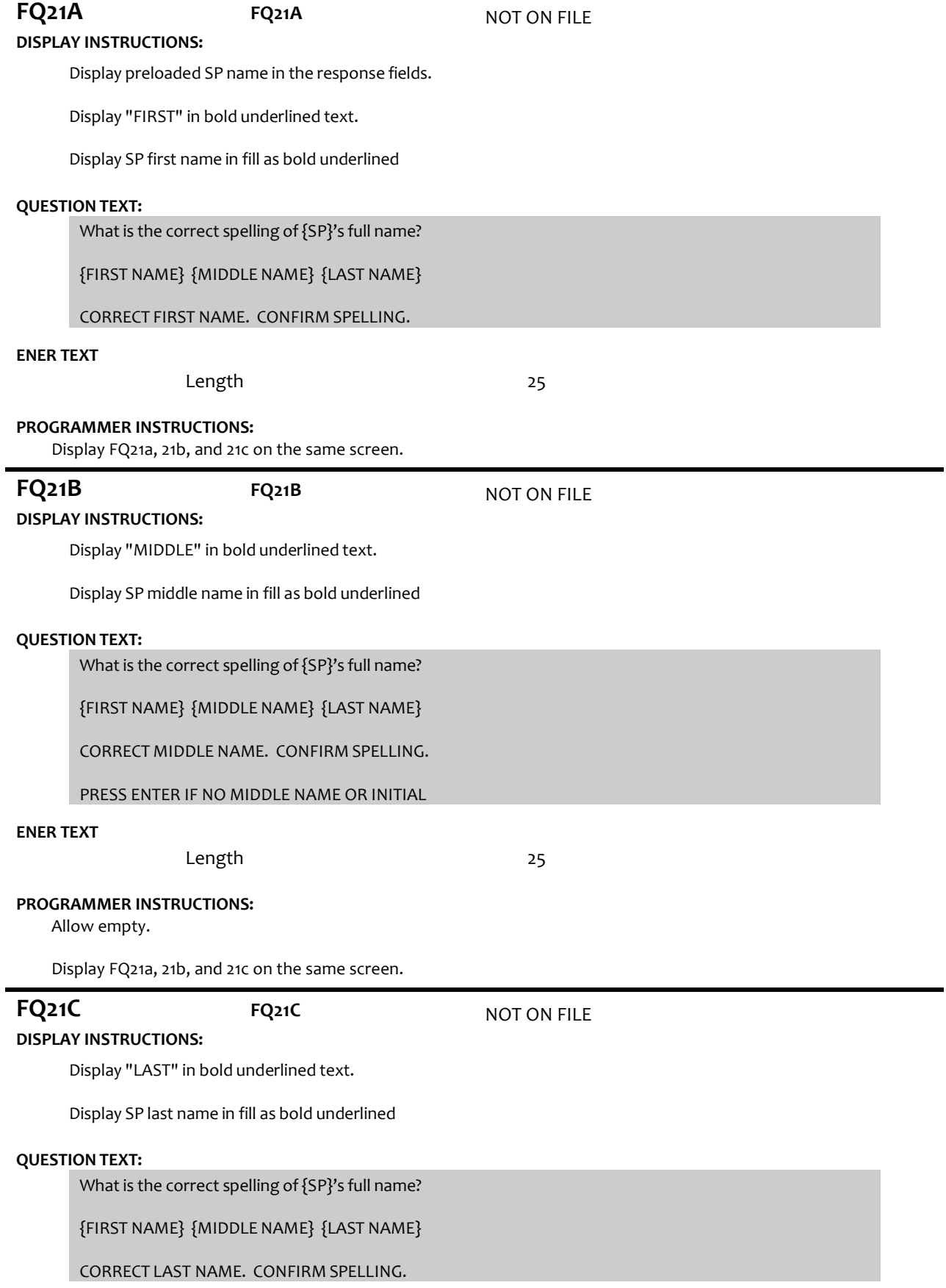

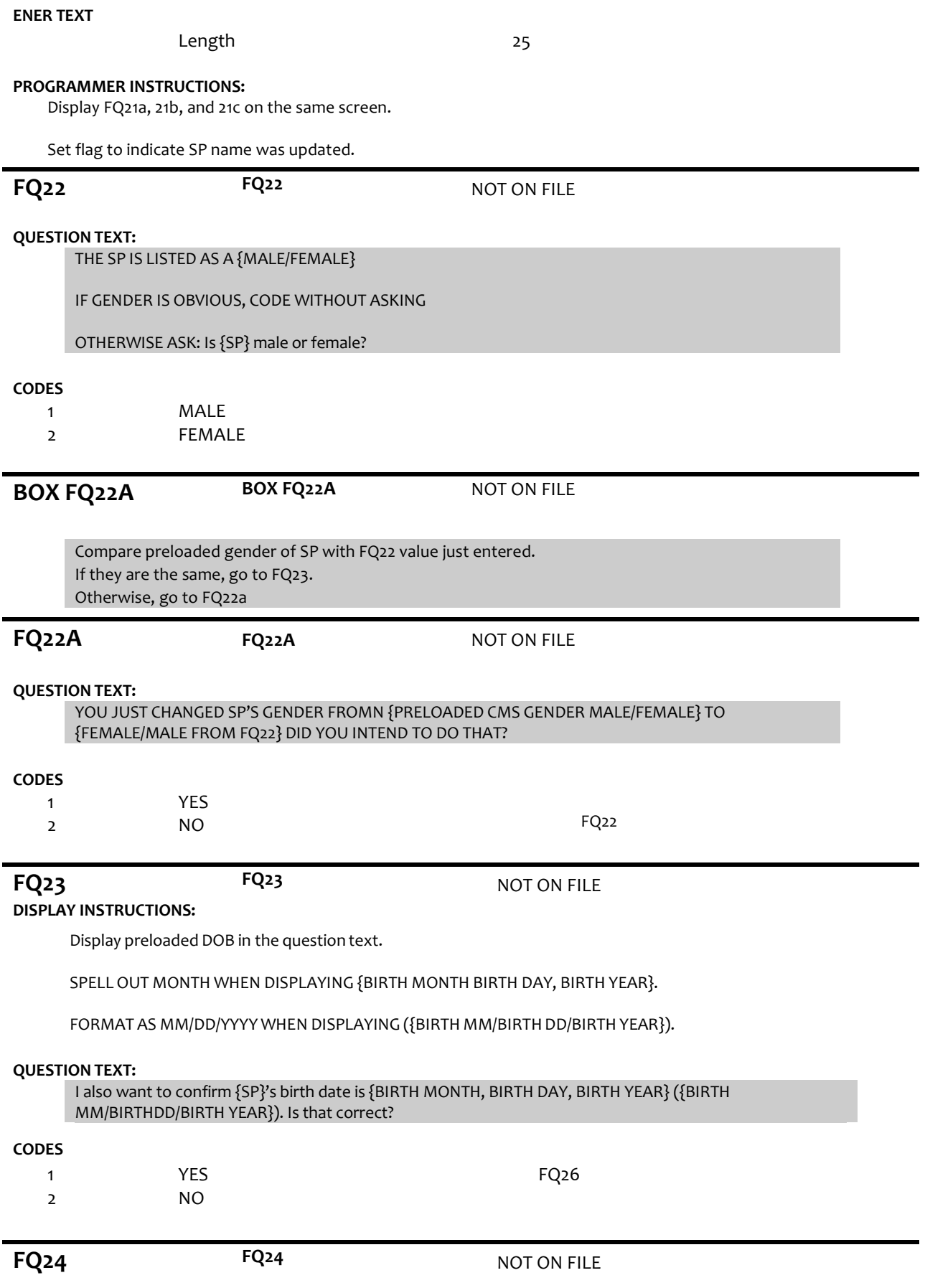

# **DISPLAY INSTRUCTIONS:**

Display preloaded DOB.

# **QUESTION TEXT:**

What is {SP}'s date of birth?

ENTER MONTH, DAY, AND YEAR (MM-DD-YYYY)

# **PROGRAMMER INSTRUCTIONS:**

Use mask to collect DOB. Separate mm/dd/yyyy with hyphens for data entry. MONTH range: 1-31 DAY range 1-31 YEAR range: (CURRENT YEAR-65 – FQ24 DOB).

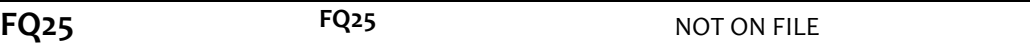

# **DISPLAY INSTRUCTIONS:**

COMPUTE AGE AS (CURRENT DATE – FQ24 DOB).

#### **QUESTION TEXT:**

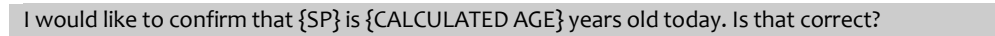

#### **CODES**

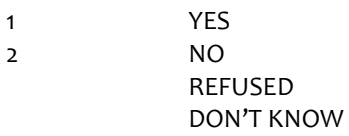

FQ24

**FQ29 FQ29** NOT ON FILE

# **QUESTION TEXT:**

YOU HAVE COMPLETED THE FACILITY STAFF QUESTIONNAIRE. THANK RESPONDENT.

PRESS 1 AND ENTER TO CONTINUE

**FQ30 FQ30 ROM FQ30 NOT ON FILE** 

# **DISPLAY INSTRUCTIONS:**

If (LAST INT disposition code =61 (Final NH Complete) or LAST INT disposition code =64 (Final FQ complete, SP INT NOT COMPLETE)) and CMS DODFLAG <> 1 (SP ALIVE), display "NO ADDITIONAL DATA COLLECTION REQUIRED FOR THIS CASE."

#### **QUESTION TEXT:**

{NO ADDITIONAL DATA COLLECTION REQUIREDFOR THIS CASE.}

PRESS 1 AND ENTER TO RETURN TO IMS SCREEN

# **PROGRAMMER INSTRUCTIONS:**

If FQ8=1 (YES), FACILITY NAME = text from FQ9. Else FACILITY NAME = text from FQ5. IMS will pull FACILITY NAME from NHATS Facility Task once task status = 20 (COMPLETE).

If  $FQ6 = 1$  or  $[(FQ6 = 2 \text{ or } 3 \text{ or } 4 \text{ or } 8 \text{ or } 91 \text{ or } RF \text{ or } DK)$  and  $FQ10 = 4$  or  $FQ11 = 2$ , set  $FACILITY$  TYPE flag = 1 (NURSING HOME).

Otherwise, set FACILITY TYPE flag = 2 (OTHER FACILITY).

If LAST INT final disposition code was code 61 (FINAL NH COMPLETE) and if FACILITY TYPE flag = 1 (NURSING HOME), set NHATS Interview Task=code 24 (FINAL NOT REQUIRED) and IRQ SP Task=code 24 (FINAL NOT REQUIRED) and set the final case status to code 61, "Complete, NH Facility".

Else if ((R1 INT YEAR = 2011 and R1 final disposition code was code 64 (FINAL FQ COMPLETE, SP NOT COMPLETE)) or (R1 INT YEAR = 2015 and R5 final disposition code was code 64)), set NHATS Interview Task=code 24 (FINAL NOT REQUIRED) and IRQ SP Task=code 24 (FINAL NOT REQUIRED); set the final case status to code 64 (FINAL FQ, SP INTERVIEW NOT COMPLETED) if the FACILITY TYPE flag=2 (OTHER FACILITY).

If FACILITY TYPE flag = 1 or 2, set FACILITY flag = 1 (YES).

IMS will pull FACILITY TYPE flag and FACILITY flag from NHATS Facility Task once task status = 20 (COMPLETE) if the NHATS Interview Task=11 (READY).

Set IRQ Facility Task=code 11 (READY).

# **Derived Variables From Items in FQ Section** fq6dlocsp R6 D FQ6 6A 10 10A FOR SAMP WGT